# طراحی و تولید برنامهها، مواد و وسایل آموزشی

**نویسنده:مرتضی فراهانی،** کارشناسارشد تکنولوژی آموزشی

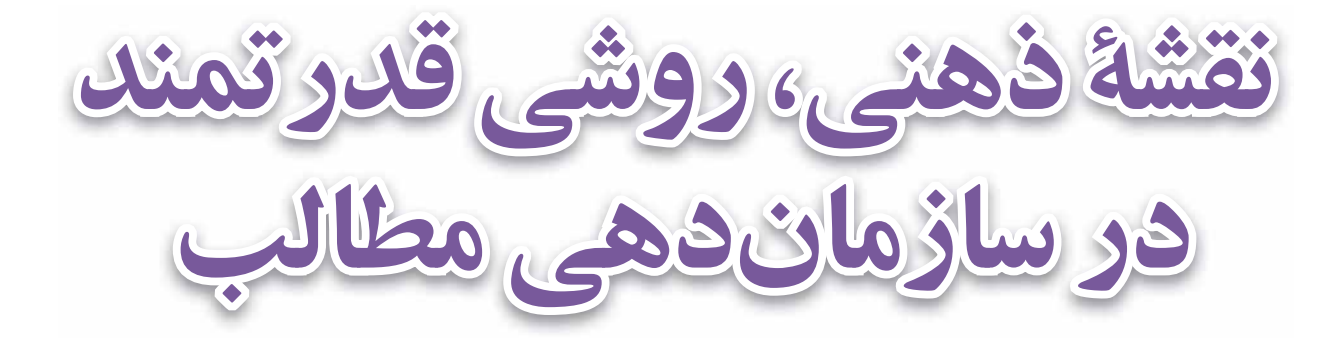

نقشــهٔ ذهنی' تکنیکی مفید اســت که روش یادداشتنویســی را بهبود میبخشد و به حل خلاقانهٔ مشــکلات میانجامد. این نقشه به صورت دایرهای شــکل، حول کلمهٔ کلیدی یا ایدهٔ اصلی رســم میشود. با اســتفاده از نقشهٔ ذهن، شما به سرعت ساختار یک موضوع را تشــخیص می0هیــد و ارتباط بین اطلاعات مربوط به موضــوع را درک میکنید. همچنین، در ایــن روش، حقایق و اطلاعات خامی که در یادداشــتهای معمولی محدود یا حذف میشــوند، ثبت میشــوند. علاوه بر این، نقشــهٔ ذهنی اطلاعات را در قالبی نگه میدارد که ذهن شــما آنها را به ســادگی به یاد میآورد و به ســرعت مرور میکند. رســم آن ســاده و برای موضوعات مختلف قابل استفاده است. بـا توجـه به اهمیـت دو مقولهٔ حل مشــکل و ایدهیابـی، در طراحی، ایـن روش می تواند برای طراحان روشــی مفید و کاربردی باشــد..

كليدواژەها: نقشهٔ ذهنی، تحلیل مفاهیم، سازماندهی مطالب

نقشــهٔ ذهنی یک روش گرافیکی برای نشان دادن ایدهها و مفاهیم است. در واقع، نقشهٔ ذهنی یک نمودار تصویری و شـبکهٔ معنایی است که ارتباطات معنادار را بين بخشهــاي مختلف اطلاعات نشــان مى‹هد. اين روش یک ابزار تفکر تصویری است که در سازماندهی اطلاعــات، تجزيـــه و تحليــل و درك بهتــر مفاهيم و همچنیــن به یــاد آوردن افکار و خلــق ایدههای نو به شــما كمک مىكند. مانند هر ايدهٔ بزرگ، قدرت نقشهٔ ذهني در سـادگي آن اســت. در نقشهٔ ذهني، برخلاف يادداشتنويسي هاي متداول يا متون خطي، اطلاعات به روشی مشابه عملکرد مغز انسان سازماندهی میشوند. از آنجا کــه این روش هم تحلیلی و هم هنری اســت، مغز شـما را بـه روش پربارتري بـه كار مى گيرد و به عملکردهای مغز برای شناخت مفاهیم و مطالب کمک می کند. بهتر از همه اینکه، سـرگرم کننده و لذتبخش است.

نقشــهٔ ذهنــی خلاصهتــر و جمــع و جورتــر از یادداشــتهای معمولی اســت و غالباً فقط یک طرف كاغـذ را پـر مى كنـد. اين موضـوع به شـما كمك می کنــد ارتباطات را ســادهتر ایجاد کنیــد. چنانچه

یس از رســم آن به اطلاعات بیشــتری نیاز پیدا کنید، می توانید به سـادگی مطالب را اضافه کنید. این نقشه به سـادگی قابل مرور کردن اسـت و شما می توانید با یــک نگاه اجمالــی، مطالب را در ذهن خــود بازنگری كنيد.

این روش نگارش باعث میشــود افراد به ســرعت یک ایده را گســترش دهنــد و موضوعات مرتبط با آن را در کنــار هم گــردآوري کنند. مهم¤ريــن ويژگي و فایدهٔ نقشــهٔ ذهنی درک ســاده و سریع موضوع اصلی است.

### **تفاوت نقشة ذهني و نقشة مفهومي** ً

ویژگی کلیدی در نقشـهٔ ذهنی، ساختار شعاعی آن است. به عبارت دیگر، شما یک موضوع کلیدی و محوری دارید و میخواهید جنبههای مختلف آن را بســنجید یا ثبت و بیان کنید. اما اگر ساختار شعاعی را رعایت نکنید و تعدادی مفهوم داشــته باشــيد که هر کدام به مفاهيم دیگری مرتبط هســتند، آنچه ترســیم میکنید، عملاً نقشـــهای مفهومی اســت که اصول ترسیم و کاربردهای دیگری دارد. در بخشــی دیگر از همین نوشــتار، مفهوم شعاعی بیشتر توضیح داده مے شود.

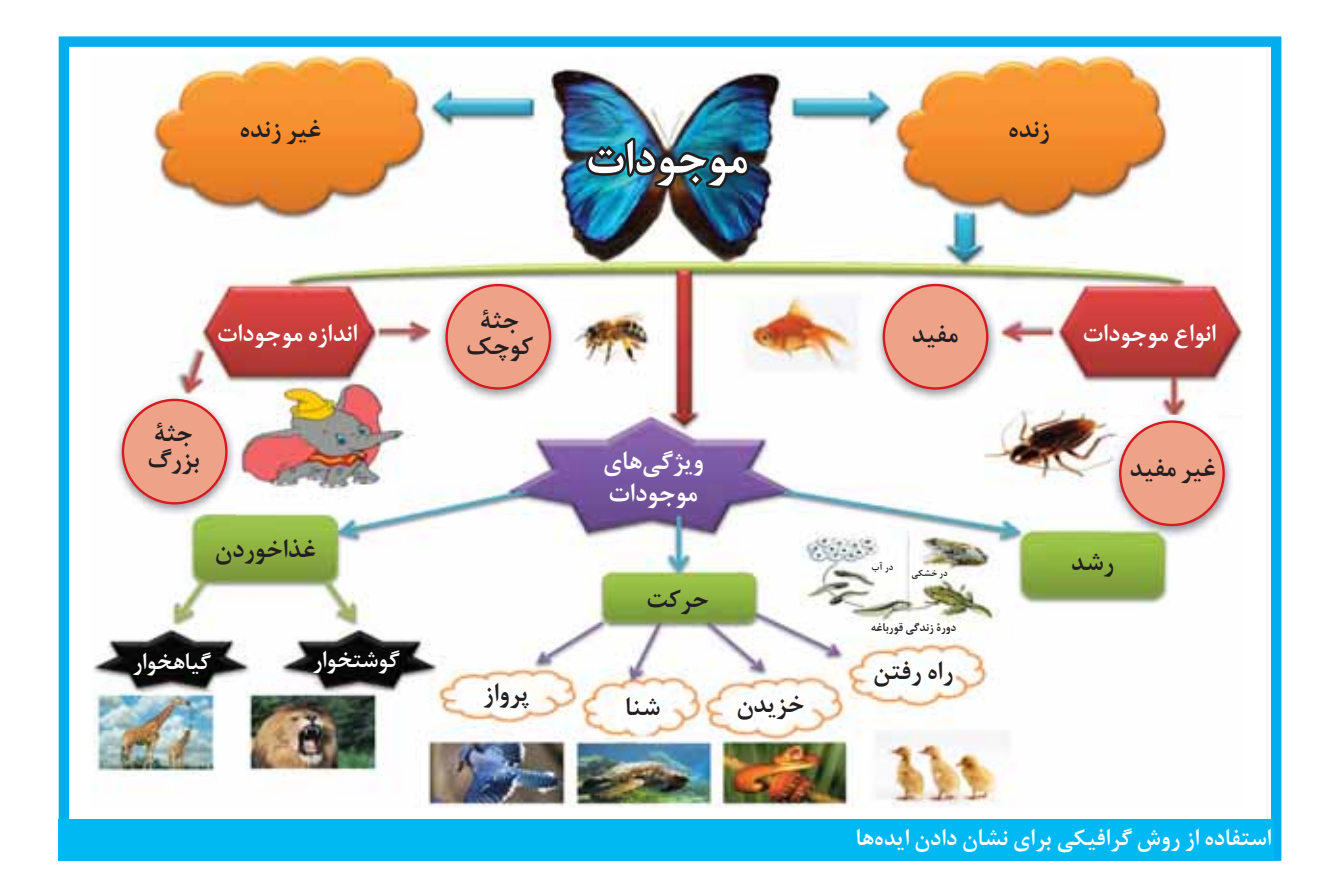

## چطور یک نقشهٔ ذهنی کارامد ایجاد کنیم؟

بـراي ايجاد نقشـــهٔ ذهنـــی می توان گفــت قوانين مشخصی وجود ندارد که حتما باید از آنها پیروی کرد، چرا که خود فرایند ایجاد نقشــهٔ ذهنی روندی خلاقانه برای افزایش میزان تفکر خلاقانه است. اما برای اینکه نقشهٔ ذهنی مؤثر تری داشته باشید، بهتر است موارد زیر را در نظر بگیرید:

- از وسط صفحه شروع کنید: این خصوصیت مغز است که بر مرکز صفحه تمرکز کند. به همین دلیل بهتر است با نوشتن یک کلمه یا قراردادن یک شکل مرتبط با موضوع در میان صفحه، کار خود را شروع كنسا
- با موضوع جدی برخورد نکنید: اولین چیزی را که به ذهنتان میآید بنویسید. حتی موارد مسخره و غیر مرتبط را. ذهنتان را محدود نکنید. قرار نیست نقشهٔ ذهنی راه حل نهایی برای موضوعی که به آن فکر می کنید باشـد. هر آنچه را به ذهنتان می رسد به موضوع مرکزی مرتبط کنید.
- شاخهها را گســترش دهيد: براي هر موضوعي كه به مركز متصل است زير شاخهاي اضافه كنيد و شرح بسیار کوتاهی بنویسید. موضوعات مرتبط با

هر شاخه را می توان به آن شاخه متصل کرد و نقشه را گسترش داد.

- ســـريع فكر كنيـــد: معمولاً در چنين شــرايطي، ذهنتان از ایدههای مختلف پر میشـود. به سرعت تمــام ايدهها را به كلمه يا تصوير يا هر آنچه برايتان قابل درک است تبدیل کنید و آنها را روی کاغذ بياوريد.
- هيچ محدودهاي وجود ندارد: همانطور كه قبلاً هم گفتم، برای ایجاد نقشهٔ ذهنی هیچ محدودیتی وجود ندارد. از هر نوع ابزار نوشتن می توانید استفاده کنید. خطها و شـاخهها میتوانند هر رنگی داشته باشند. از هر نوع شکلی می توانید استفاده کنید.
- زود قضاوت نكنيد: دوباره يادآوري مي كنم، هيچ محدودیتی وجود ندارد. در زمان ایجاد نقشـــه شما در شـرایط توفان ذهنی قرار دارید، پس ذهن خود را برای اینکه متوجه شوید موضوعی را که نوشتهاید درســت اســت يا غلط، متوقف نكنيد. ممكن است مواردي بي ربطي كه نوشــتهايد بعــداً به درد بخور ىاشند.
- متوقف نشــويد: ســعى كنيد دستتان روى كاغذ حرکت کند. اگر چیزی به فکرتان نرسید، شاخههای

نقشەذھنى یک روش گرافیکی برای نشان دادن ايدهها و مفاهيم است

خالی بکشید. در این زمان متوجه خواهید شد که ذهنتان ایدههــای جدید را خواهد یافت. می توانید حتی رنگها را تغییر دهید تا ذهنتان انرژی تازهای بگیرد یا حتـی کاغذتان را به دیوار بچســبانید تا شرایط فیزیکی جدیدی برای فکر کردن پیدا کنید.

- روابط و شـاخهها را اضافه كنيد: گاهي ايدهها و مـوارد مربـوط به آنها به سـرعت بـه ذهنتان می رسند. همیشه سعی کنید ابتدا تمام موارد را به هستهٔ مرکزی در صفحه متصل کنید. محدودیتی برای اینکه چه موضوعی به چه شاخهای باید متصل باشد در نظر نگیرید. سازمان دهی و طبقهبندی بعدا می تواند انجام شود. حتی در صورت وجود اشتراک موضوعی بین شــاخههای مختلــف آنها را با یک خط به هم متصل کنید.
- در انتخاب کلمات دقیق باشــید: یک یا دو یا چند کلمه قرار است جایگزین مطلبی شود که در حالــت عادى در قالب يک يا چنــد پاراگراف ثبت میشــد. مطمئن شوید کلمات شما مفهومی را که مــد نظر داريد منتقل مي كنند. بعداً اگر به نقشــهٔ ذهنی مراجعه کنید، مفاهیم را به خوبی به یاد ميأوريد.
- از ترسـیم خـط و خطوط و نقاشــی و سـایر ابزارهای بصری هم اسـتفاده کنید: اینکه من نقاشـــی بلد نیســتم یا دوســت ندارم، بهانهٔ خوبی نیست. حتی استفاده از آیکونهای ساده هم نقشهٔ ذهنی شــما را دوســت داشــتنیتر و قابل فهمتر مے کند.

اگر دربارهٔ حمل با کشــتی مینویسید، خیلی بهتر است یک کشتی کوچک هم کنار آن نقاشی کنید:

● تلاش کنید نوشــتههایتان همه با یک رنگ و در یک اندازه نباشند: چه روی کاغذ و چه هنگام استفاده از نرمافزارها، بر اساس اهمیت موضوعات و دستهبندیها، از رنگها و ابعاد مختلف استفاده كنيد.

هنگام ترسیم نقشــهٔ ذهنی از همان ابتدا فضا را به اندازهٔ کافی باز در نظر بگیرید تا بعدا مجبور نشـوید در میانهٔ کار کاغذ را عوض کنید یا هنگام استفاده از نرمافزار در گیر تغییر چیدمان شوید.

رعایت کردن این موارد به شما کمک می کند بتوانید خلاقانه به پرورش ایدههــا، افکار و هر آنچه مد نظرتان است بپردازید.

بسیاری از کارهایی که به صورت دستی قابل انجام هستند، بهصورت رایانهای نیز انجام پذیرند. حتی شرکت لگو یک نرمافــزار رایگان برای بازیهای خود ارائه کرده كه شما مي توانيد بهوسيله آن با استفاده از قطعات لگو، هر آنچه میخواهید بسازید. نقشهٔ ذهنی هم از این قاعده مستثنا نیست. اگر علاقه دارید نقشهٔ ذهنی خود را با رایانه بکشــید، نرمافزارهایی برای این کار وجود دارد. از جمله می توان نرمافزارهای زیر را نام برد:

:MindMeister ● نرمافزار نقشهٔ ذهنی بسـواري از افـراد اين برنامـه را بهتريــن نرمافزار نقشەبردارى آنلاين موجود مىدانند.

این نرمافزار یک رابط کاربری و در عینحال آسـان برای استفاده دارد که زمان واقعی را برای همکاری بین

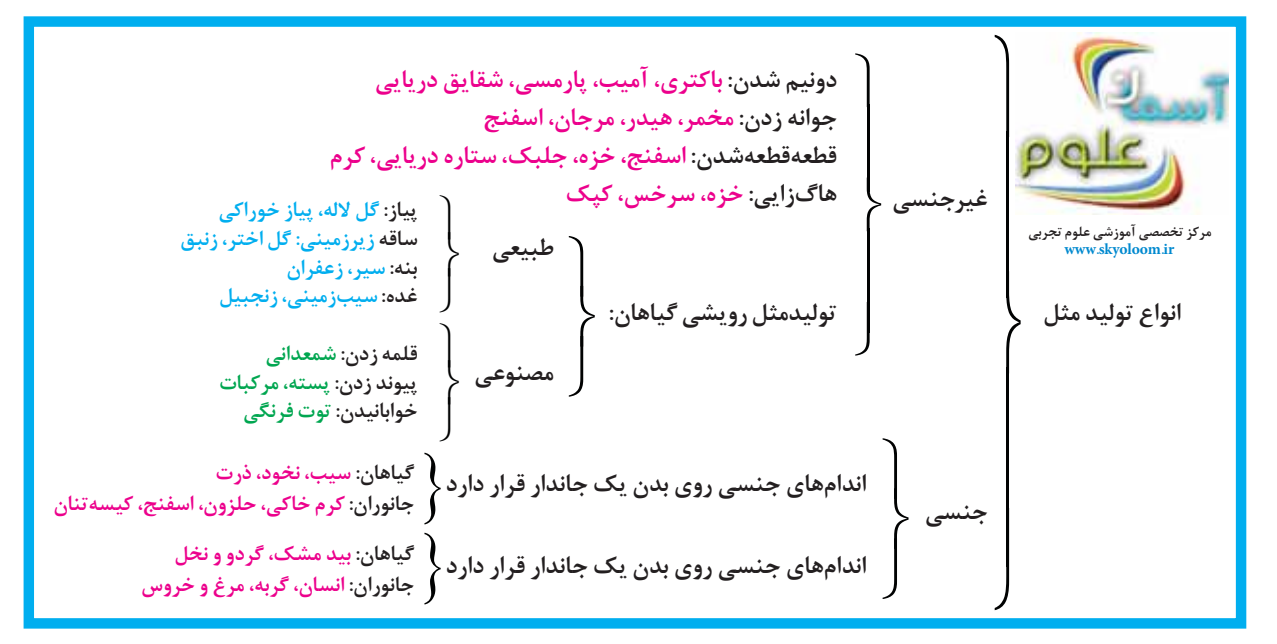

تیم و میزبان فراهم مے کند.

- نرمافزار نقشــهٔ ذهنی MindManager: این نرمافزار مناسب تیمهایی است که می خواهند اطلاعاتی فراتر از یادداشت و تصاویر مبادله کنند. همچنان که نقشــهٔ ذهنی خود را شخصیســازی می کنید، به آسـانی میتوانید لینک و نشـانگر نیز اضافه کنید. فایلها پس از اتمام می توانند به صورت برنامههای مایکروسافت و اپل ذخیره شوند.
- نرمافزار نقشهٔ ذهنی Xmind: این نرمافزار در عین حال که یک راه حل قوی توفان فکری است، محدودیتهایی دارد که ممکن اسـت باعث شـود نگاهتان به برنامههای دیگر معطوف شود. از جمله: از برنامههای Mac پشتیبانی نمی کند و برای ios و Android در درســترس نیست و پرداخت فقط از طریق یک حسـاب Paypal امکانپذیر اسـت. اگر بتوانید با ایـن محدودیتها کنار بیایید، با یک نرمافزار نقشمهبرداري ذهن بسميار زيبا وداراي قابلیتهای مؤثر روبهرو خواهید بود.
- نرمافزار نقشهٔ ذهنی Mindomo: یک نرمافزار نقشهٔ ذهنی مؤثر است که حدود مدیریت یک پروژهٔ كامل را مشـخص مى كند؛ از برنامهريزي تا ساخت استراتژی کسب و کار و اختصاص وظایف بر کنترل پیشــرفت پروژه. یکی از بزرگترین مزیتهای این نرمافزار داشتن قالب وراهنمای هوشهمند برای تســريع در توفان فكرى و نظارت از ايدهها در طول اجراست.
- نرمافـزار نقشــهٔ ذهنــیMindMap: تنهـا نرمافزاری اسـت که بدون از دست دادن هدف خود، از ارائــهٔ زیبا و مؤثر نقشــههای ذهنــی بالاتر و فراتر می رود. ترفند بسیار زیبایی دارد که به جای استفاده از طرحهای معمولی که با مفهوم مرکزی و شاخههایی به دیگر ایدهها شروع می شوند، بورد و برچسبهایی دارد که این امکان را برای کاربران فراهم می کند تا با یک كليک اين برچسبها را جابهجا و تصاوير را به نقشهٔ ذهني خود منتقل كنند.
- نرمافزار نقشهٔ ذهنی Storm board: كاربران این نرمافزار نه تنها میتوانند ایدههایشان را از طریق دستگاه خود اضافه کنند، بلکه هر کسی در تیم شما می تواند بورای ایدههای دیگران نیز کامنت بگذارد، بحث و ایدههای خود را اصلاح کند در این صورت، اولویتبندی آسان می شود و کاربران می توانند به ایدههــای مورد علاقهٔ خود رأی بدهند که شــما را قادر میسازد به سرعت ببینید کدام ایده طرفداران بیشتری دارد.

● نرمافزار نقشــهٔ ذهنی Coggle: یک نرمافزار ایدهآل بوای تک کاربرانی است که میخواهند استفادهٔ آسان و رایگان داشته باشند. تنها چیزی که برای شروع کار با این نرمافزار نیاز دارید، فقط یک حسـاب گوگل اسـت. این نرمافزار به آسانی بـرای توفان فکـری کار میکند و کدهای رنگی و گزینههای تصویری در دسترس دارد.

## جمعيندي

یــک اصل کلی در تولید نقشـــههای ذهنی توجه به سـبک شعاعی در ترسیم است. تونی بوزان، یکی از پایه گذاران نقشهٔ ذهنی، یادداشتبرداری و یادگیری

انسانها را سبک خطبی می نامـد و بر این باور اسـت که ســبک ترســیمی شعاعی در یادگیری فقـط یک تغییر بصــرى نيســت، بلكه شــكل متفاوتے از درک مفهـوم است. او در کتاب خود با نام «mind map book» که در سال ۱۹۹۶ نوشته است، یادآوری میکند که ساختار شاخهای شـدن، سـاختاری طبيعي است و بـه وفور در طبيعت يافت مي شود.

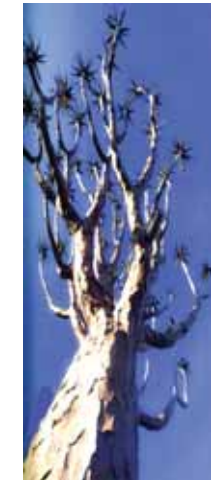

او همچنیــن از نورونهای مغز به عنوان نمونهٔ یک سـاختار شـاخهای دیگر نام میبرد و تصویری از آنها ارائه می کند.

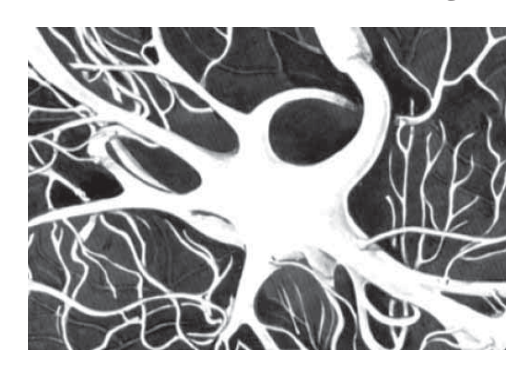

به عبارت دیگر، تمام بحث نقشــهٔ ذهنی که تونی بوزان" تبليغ و ترويج مي كند، حــول محور يک فرض كليدي اسـت: ترسيم شعاعي دياگرامها و فكر كردن به این شـیوه، شکل متفاوتی از یادگیری و تحلیل را ایجاد مے کند.

ویژگی کلیدی در نقشه ذهنی، ساختارشعاعی آن است

\* یینوشتها……

- 1. Mind map
- 2. Conceptual map
- 3. Tony Buzan

### **ید** منابع.....................

- 1. Example of Mind Map: www.manid-mapping/ co.uk
- 2. How to make a Mind Map?: www.manidmapping/co.uk
- 3. How to do a Mind Map?: www.jcu.edu.au 4. Learn how to draw
- Mind Maps: www. mindtools.com
- 5. History of Mind Mapping: www.mindmeister.com
- 6. Who invented Mind Mapping?: www.mind- $\operatorname{mapping.org}$